## Työpaja 9.1.15 vastauspohjat

OHJE: Kaikki vastauspohjat on luotu niin, että niihin voi lisätä sisältöä **ilman kirjautumista**. Kaikki käyttöjärjestelmät ja laitteet eivät toimi kaikkien sivustojen kanssa. Joissakin palveluissa voi myös toimia osa ominaisuuksista (esim. kirjoittaminen onnistuu, mutta kuvan lisääminen ei). Yksi osa uuden kirjoittamisen taitoa on **sitkeys ja yrittäminen**, vaikka aina ei heti onnistuisi.

Työpajan kotipesä: [http://uusikirjoittaminen.purot.net/](http://www.google.com/url?q=http%3A%2F%2Fuusikirjoittaminen.purot.net%2F&sa=D&sntz=1&usg=AFQjCNER17NbvFrCybdOoFMzJECGttCRbw)

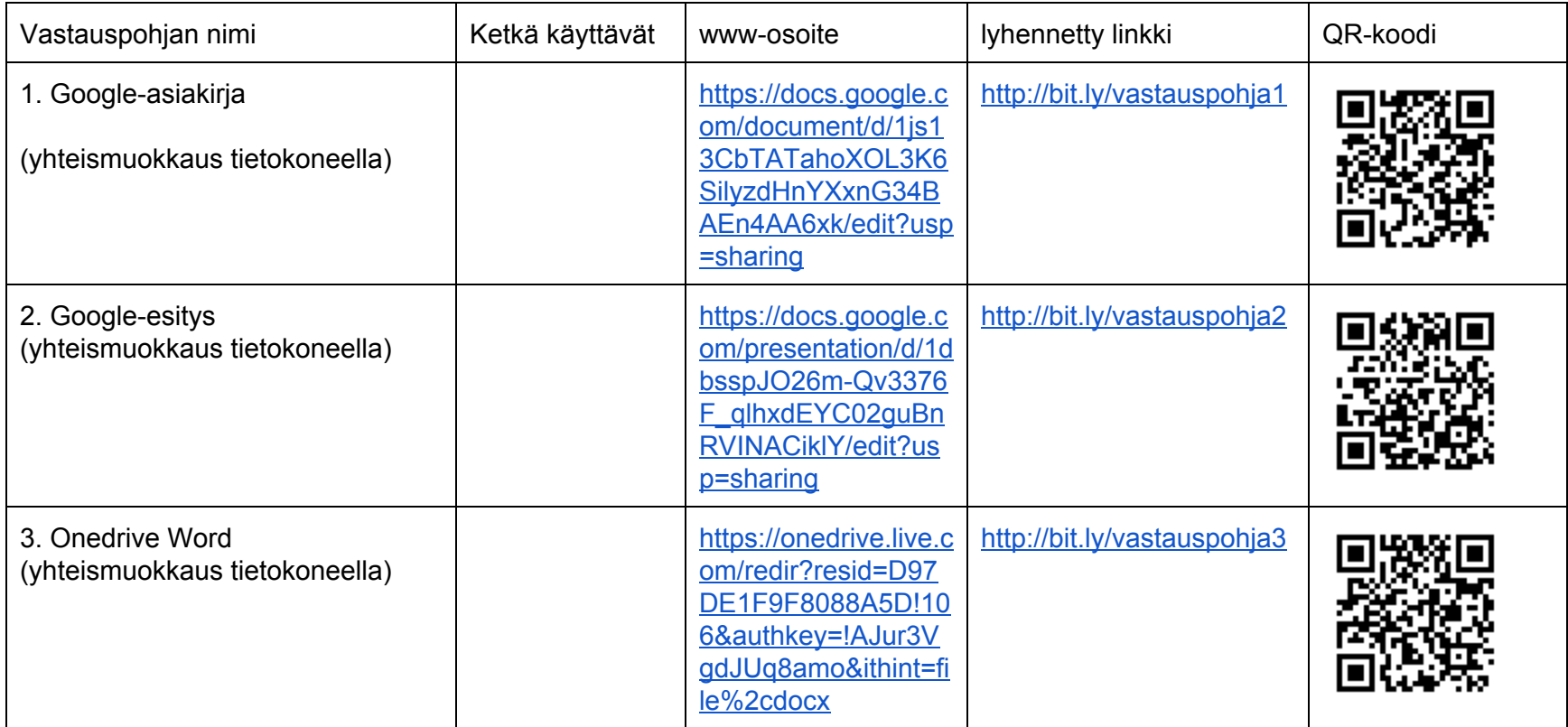

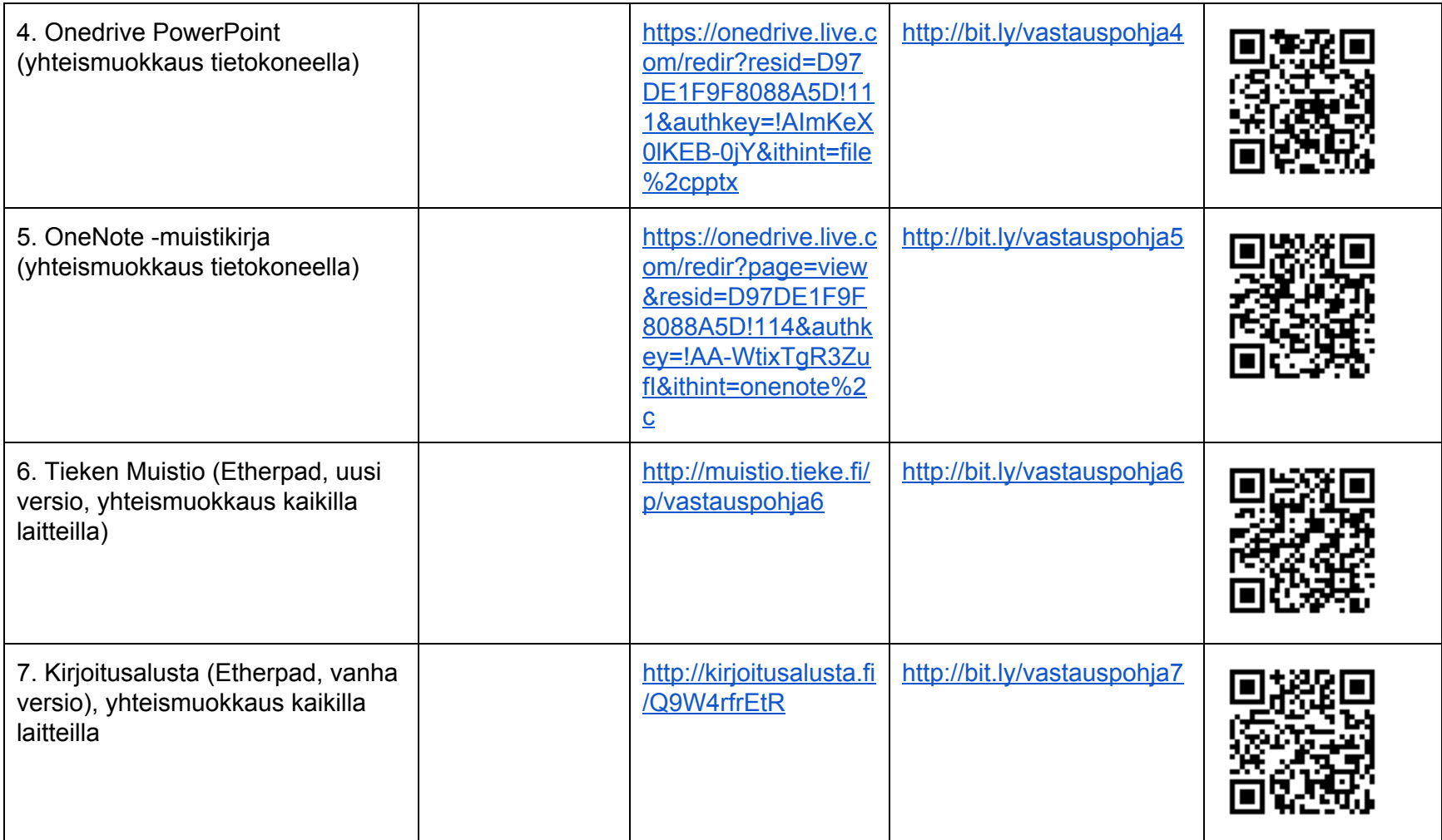

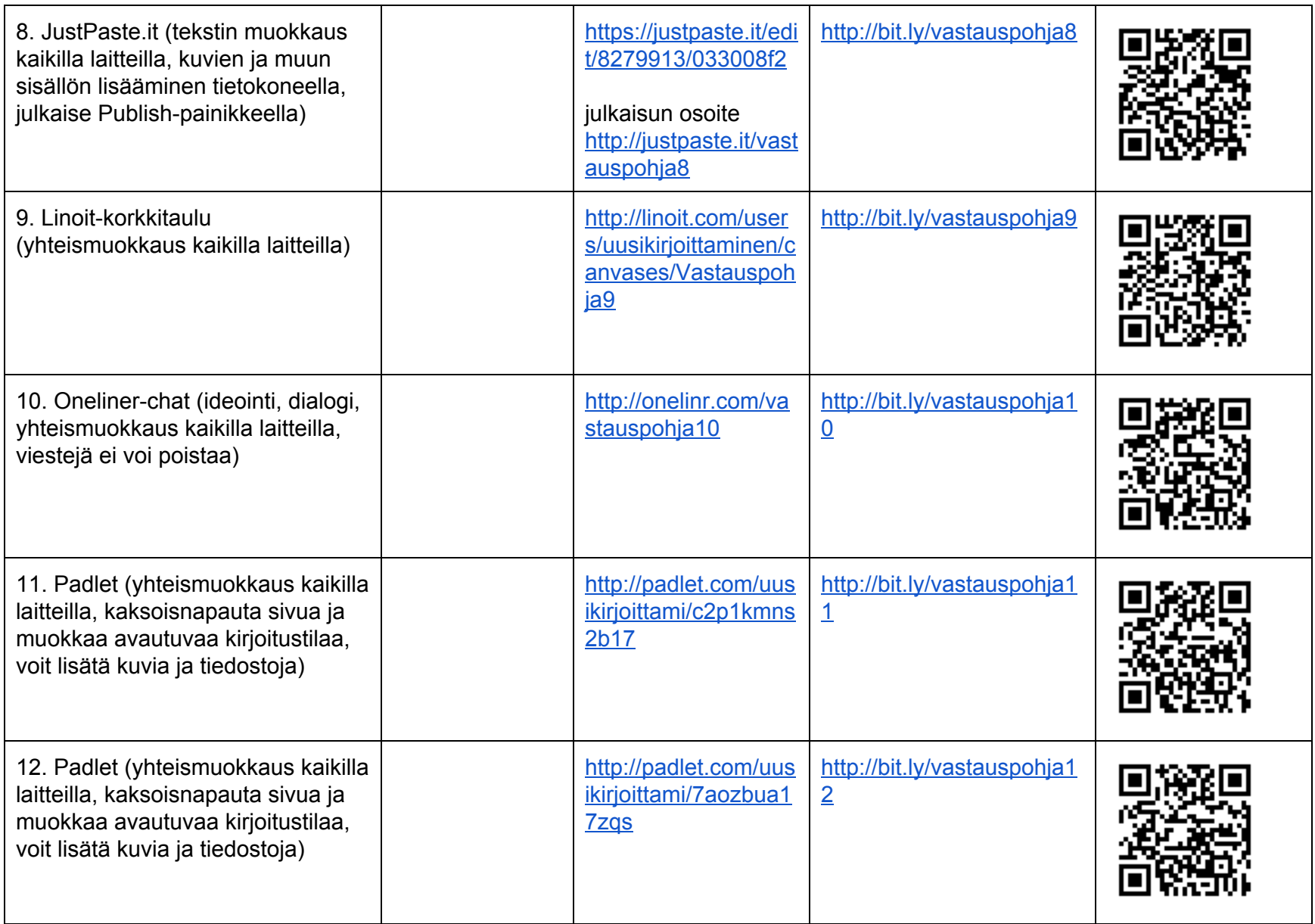

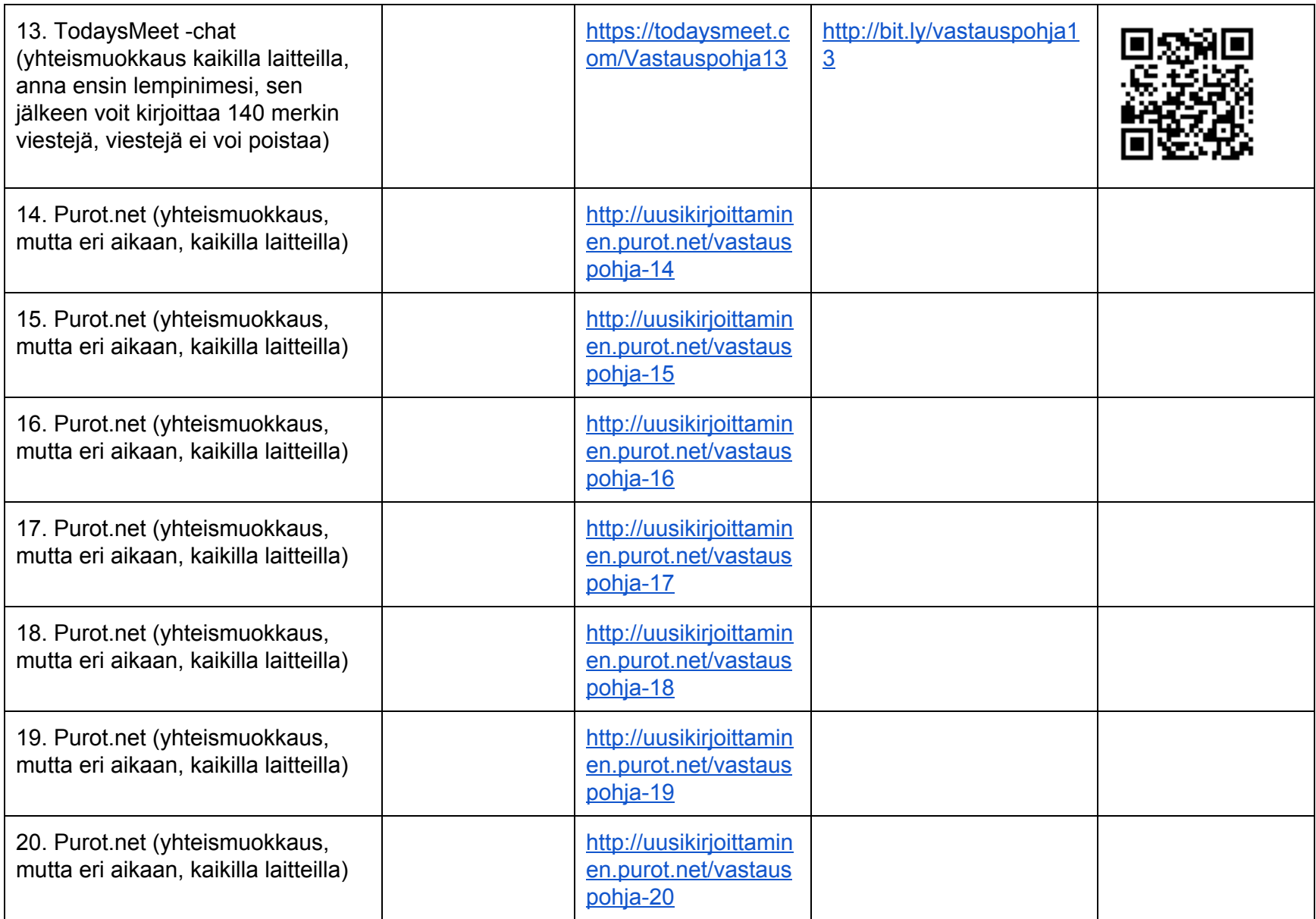